# Course Outline

# NetVault Backup 12 Module 4-Advanced Administration Part Two

# Description:

This is the fourth module in a four part NetVault Backup administration course series designed to instruct students on the essentials of deploying, configuring, and operating NetVault Backup in their environment.

In this module, we will discuss NetVault Backup's support for virtual machines running in a VMware environment, protecting data stored on NAS storage using NDMP, and the backup and recovery of data in supported cluster environments. We will also cover the settings available for tailoring NetVault's operation, the NetVault Command Line Interface, and troubleshooting tips and best practices that have been provided by Quest Software's Technical Support organization.

After completing the entire series, you will have received detailed instructions on NetVault Backup implementation and administration skills, basic troubleshooting techniques, and best practices.

# Training Delivery Modality:

This course is offered as a web-based training course with simulated labs.

#### Intended Audience:

Systems administrators needing to understand how to install, configure, and administer a NetVault Backup domain.

## Prerequisites:

The following prerequisites are recommended for this course:

- Completion of the first three modules in the NetVault Backup administration course series.
- Working knowledge of system administration in a Windows, Linux/Unix, and/or Macintosh based operating environment.
- Familiarity with basic backup and retrieval concepts and theories.
- General knowledge of networking and storage concepts and terminology.
- Virtual lab access requires a broadband internet connection.

## Duration:

The duration of this course is approximately 4.5 hours. The actual length may vary depending on student progress rate through the simulations.

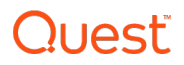

# Course Objectives:

This course has the following objectives:

- VMware Plug-in support for protecting VMware based virtual machines.
- Key NDMP concepts, data transfer models and major data protection features.
- Creating and managing a NetVault Virtual Client.
- Using cluster-aware plugins to protect shared data in supported clustered environments.
- Customizing NetVault settings to modify default behavior and tailor the system's operation.
- NetVault Backup's Command Line Interface (CLI) syntax and usage.
- NetVault Backup troubleshooting tips and addressing the most commonly reported issues.

# Topics:

The following topics are covered in this course:

Lesson 1 – VMware virtual machine backup and restore

- a. Installing and configuring the Plug-in for VMware.
- b. SAN and Hot Add backup mode overviews and the backup methods supported by the plug-in.
- c. Performing image and file level backups.
- d. Restoring virtual machines and data using the Plug-in for VMware.

Lesson 2 – Using the NetVault Backup Plug-in for NDMP

- a. Introduction to the Network Data Management Protocol and supported NAS filers.
- b. Review of data transfer protocols supported including support for DR Appliance-based VTLs.
- c. Plug-in for NDMP installation and configuration plus data backup and restore considerations.

Lesson 3 – Working with Client Clusters

- a. Supported clustered environments and introduction to NetVault virtual clients.
- b. Creation and management of virtual clients and the installation of cluster-aware plug-ins.
- c. Backup and restore considerations when protecting clustered data.

Lesson 4 – Customizing NetVault Settings

- a. Client settings page overview.
- b. Settings groups available for customizing the NetVault Backup server's operation.
- c. Detailed review of key backup server settings and their usage.

Lesson 5 – NetVault CLI Command Line Interface

- a. Introduction to the NetVault CLI and its syntax.
- b. Using NetVault environment variables in a script.
- c. High level overview of the NetVault command line utilities available.

Lesson 6 – Troubleshooting Tips

- a. Review of installation prerequisites and working with logs for support purposes.
- b. Systems trace information generation guidelines.
- c. Common error messages and possible causes.
- d. Troubleshooting common issues reported to Quest Support.
- e. Known issues and opening a support case.